Lecture 6 CSE 11 Fall 2013

### Classes

- Classes are *abstractions*
- They help us group actions (methods) and state (data) in sensible ways
- Well defined classes make it easier to understand and reason about a program

# What is "State"?

- This information (or date) about an object that is <u>specific</u> to a particular instance
  - It can be used to differentiate one instance from another
- Example: Your Drivers license
  - State of Issue (String, e.g. "California")
  - First Name, Last Name (String)
  - Date of Birth (Integer)
  - Address (String)
  - Restrictions (like requiring corrective lenses) (boolean)
  - Height (integer or double)
  - License Number (String)

These are called state variables

One can define state that is specific to an <u>entire class</u> (every <u>instance</u> in the class <u>shares the same data</u>)

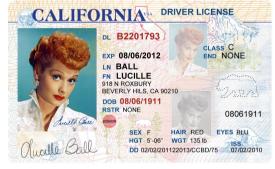

# Methods

- Procedures, Functions, Actions
  - Information that can retrieved from an instance
    - Accessor Methods (retrieve the value of internal variable)
      - You can read the magnetic stripe on a license to get the information in a digital form
  - Actions that can change some or all of the state variables (also called internal state)
    - Mutator methods
      - None defined on license itself.

# FaceDrag Example from Book

- Two choices for how to move/show/etc a face in your code
  - As four individual pieces (face, eyes, mouth)
  - Logically, as a single face (and leave the details to something else)
- Suppose you had 10 faces to keep track of on your canvas
- What if the face were more complicated (eyelashes, ears, hat,..)

# Code Walk Through

- FaceDrag no face "class"
  - http://eventfuljava.cs.williams.edu/sampleProgs/ch6/te xtbook/FaceDrag/FaceDrag.java
- FunnyFace a face class
  - http://eventfuljava.cs.williams.edu/sampleProgs/ch
     6/textbook/RevFaceDrag/FunnyFace.java

# **Understanding Instance Variables**

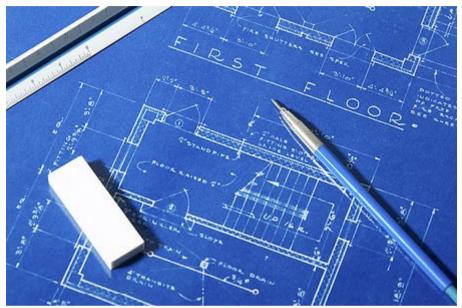

A class definition is a <u>blueprint</u> for HOW to create objects

#### public class FunnyFace {

private FramedOval head,eye;

### private FramedOval head;

- Each *instance* of FunnyFace will have it's own head object.
  - There is underlying storage (state) associated with each instance

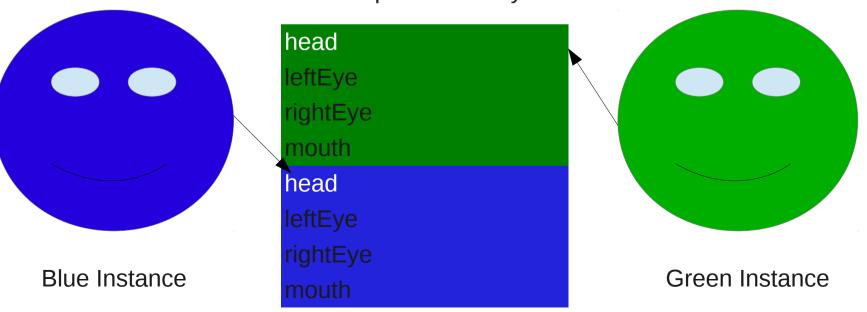

Computer Memory

# Why do you use instance variables?

- Each individual object needs some information specific to it.
  - location, size, number of elements, etc.
- That information needs to *persist* from the time you construct the instance
  - Can be used to communicate state among methods
- Use temporary variables for things that do not have to persist beyond a particular method

### Methods and Parameters

```
public void move (double dx, double dy) {
    head.move ( dx, dy );
    leftEye.move (dx, dy );
    rightEye.move (dx, dy );
    mouth.move (dx, dy);
}
```

- dx and dy are the names you (as the programmer) choice to call parameters passed to you
- double dx; double is the <u>type</u> of the parameter

### Methods and Parameters

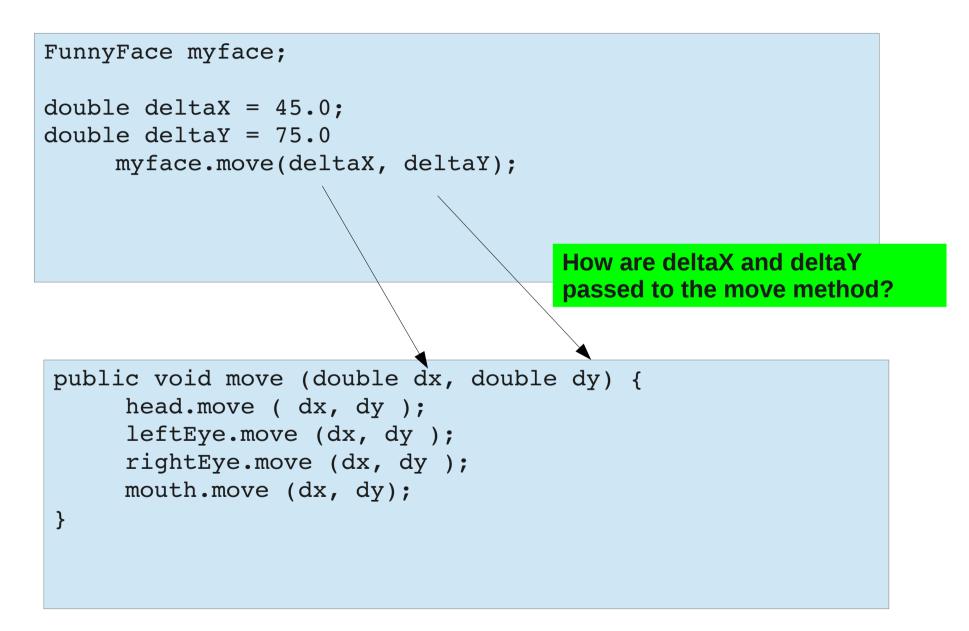

# Temporary variables in methods

```
public void moveHalfWay (double dx, double dy) {
  double halfX, halfY;
     halfX = dx/2;
     halfY = dy/2;
     head.move ( halfX, halfY);
     leftEye.move (halfX, halfY );
     rightEye.move (halfX, halfY );
     mouth.move (halfX, halfY);
}
```

- If you do not need the variable when a method ends, MAKE IT TEMPORARY!
- In this example, halfX and halfY are defined by the parameters passed to the moveHalfWay method
  - They are not needed once the method completes

### Accessor Methods

- They provide information about a particular object.
- Use accessor methods to
  - Retrieve the value of an instance variable
  - Provide a logical operation about the state
    - e.g. Contains() in various examples, hidden(), etc.
  - Does NOT change the state (value stored) in any instance variable.

### Constructors

- Instances do not exist unless they have been constructed
  - Constructors tell the Java runtime system to allocate memory specific to a new instance
  - Allows the programmer to initialize instance variables based upon parameters passed to the constructor
  - A constructor can only be called with a new statement.
- Java does not have a destructor (C++ does)

#### Constructors

- Are methods that have the <u>same name as the</u> <u>class</u>
- Multiple constructor definitions are allowed as long as their argument types differ from each other